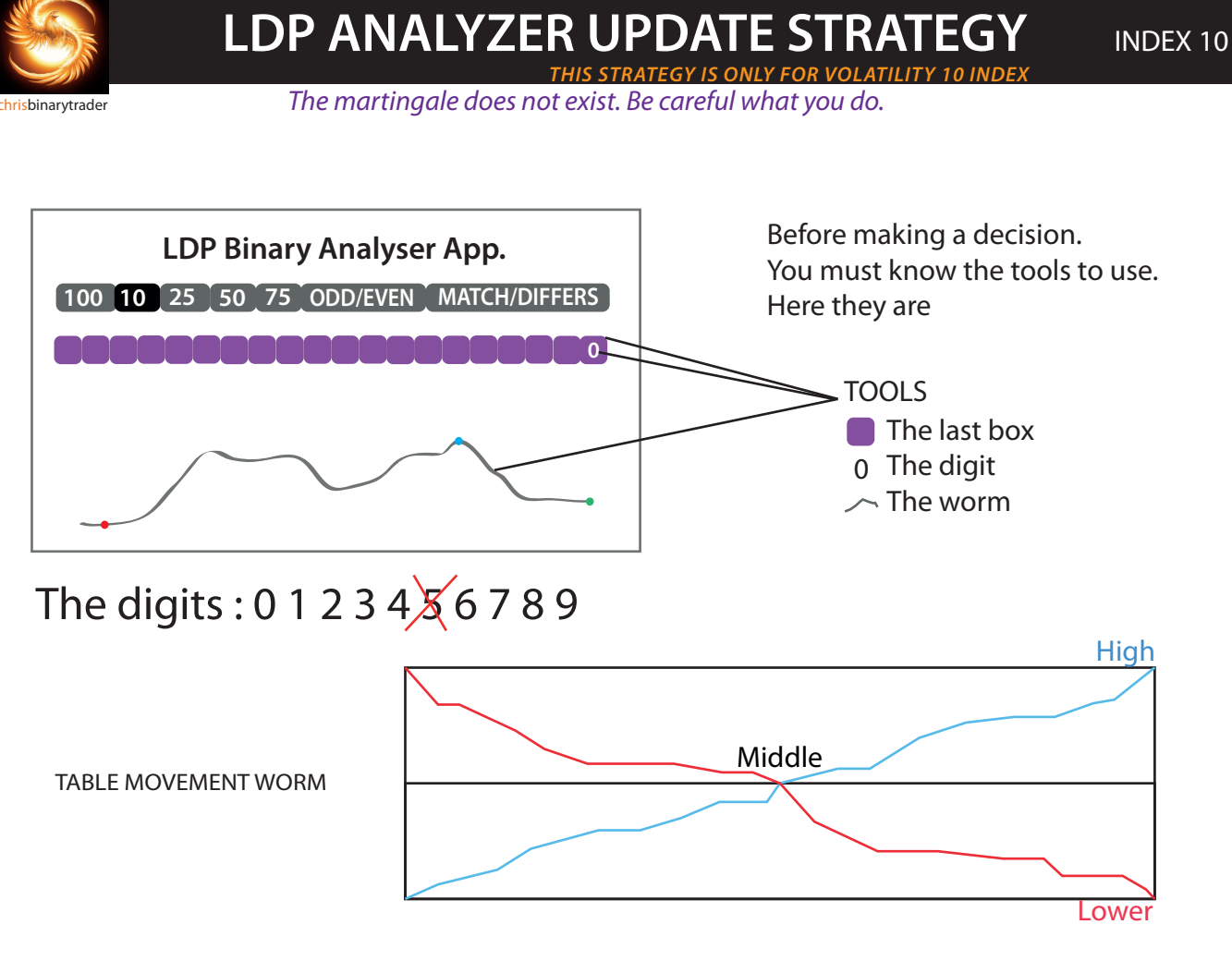

**HOW TO TAKE A POSITION FROM LDP ANALYZER ?**

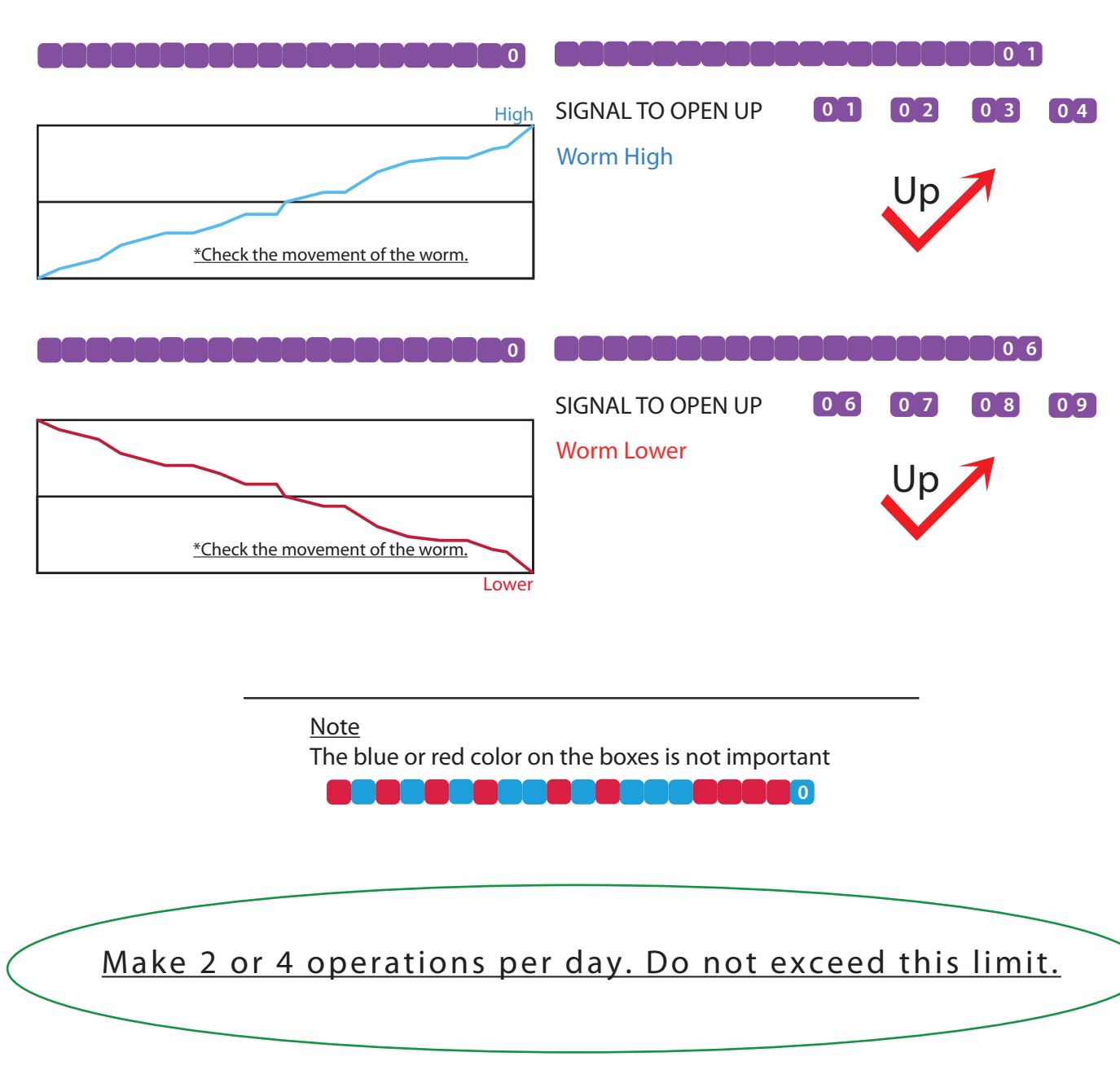

**0**

To open a position from an LDP ANALYZER. First, the digit starts with  $0$  in the last box

Here's how to do it for FALL

## **FALL**

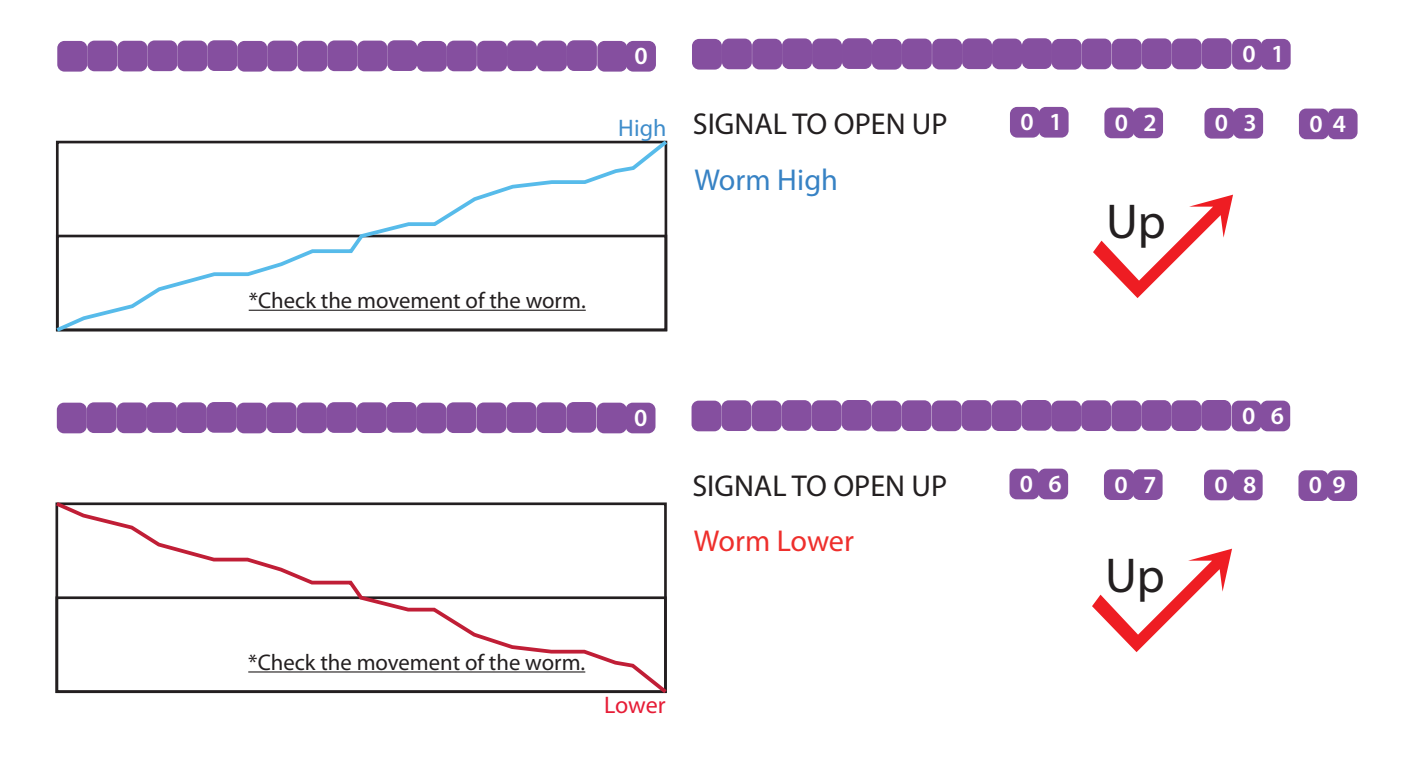

Here's how to do it for RISE **RISE**